# **Tianshou**

*Release 0.2.2*

**Tianshou contributors**

**Apr 26, 2020**

## **TUTORIALS**

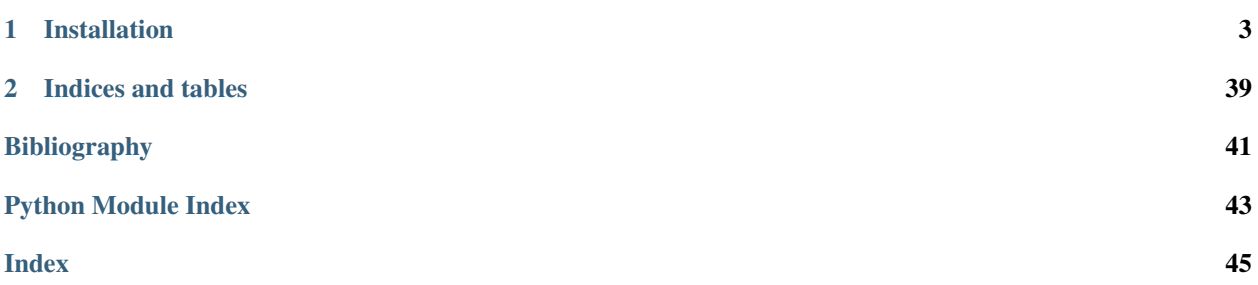

Tianshou [\(\)](https://baike.baidu.com/item/%E5%A4%A9%E6%8E%88) is a reinforcement learning platform based on pure PyTorch. Unlike existing reinforcement learning libraries, which are mainly based on TensorFlow, have many nested classes, unfriendly API, or slow-speed, Tianshou provides a fast-speed framework and pythonic API for building the deep reinforcement learning agent. The supported interface algorithms include:

- [PGPolicy](#page-29-0) [Policy Gradient](https://papers.nips.cc/paper/1713-policy-gradient-methods-for-reinforcement-learning-with-function-approximation.pdf)
- [DQNPolicy](#page-28-0) [Deep Q-Network](https://storage.googleapis.com/deepmind-media/dqn/DQNNaturePaper.pdf)
- [DQNPolicy](#page-28-0) [Double DQN](https://arxiv.org/pdf/1509.06461.pdf) with n-step returns
- [DQNPolicy](#page-28-0) [Prioritized DQN](https://arxiv.org/pdf/1511.05952.pdf)
- [A2CPolicy](#page-30-0) [Advantage Actor-Critic](https://openai.com/blog/baselines-acktr-a2c/)
- [DDPGPolicy](#page-31-0) [Deep Deterministic Policy Gradient](https://arxiv.org/pdf/1509.02971.pdf)
- [PPOPolicy](#page-32-0) [Proximal Policy Optimization](https://arxiv.org/pdf/1707.06347.pdf)
- [TD3Policy](#page-33-0) [Twin Delayed DDPG](https://arxiv.org/pdf/1802.09477.pdf)
- [SACPolicy](#page-34-0) [Soft Actor-Critic](https://arxiv.org/pdf/1812.05905.pdf)
- [ImitationPolicy](#page-28-1) Imitation Learning
- [compute\\_episodic\\_return\(\)](#page-27-0) [Generalized Advantage Estimation](https://arxiv.org/pdf/1506.02438.pdf)

Tianshou supports parallel workers for all algorithms as well. All of these algorithms are reformatted as replay-buffer based algorithms.

### **CHAPTER**

### **INSTALLATION**

<span id="page-6-0"></span>Tianshou is currently hosted on [PyPI.](https://pypi.org/project/tianshou/) You can simply install Tianshou with the following command:

pip3 install tianshou -U

You can also install with the newest version through GitHub:

pip3 install git+https://github.com/thu-ml/tianshou.git**@master**

After installation, open your python console and type

```
import tianshou as ts
print(ts.__version__)
```
If no error occurs, you have successfully installed Tianshou.

Tianshou is still under development, you can also check out the documents in stable version through [tian](https://tianshou.readthedocs.io/en/stable/)[shou.readthedocs.io/en/stable/.](https://tianshou.readthedocs.io/en/stable/)

### **1.1 Deep Q Network**

Deep reinforcement learning has achieved significant successes in various applications. Deep Q Network (DQN) [\[MKS+15\]](#page-44-1) is the pioneer one. In this tutorial, we will show how to train a DQN agent on CartPole with Tianshou step by step. The full script is at [test/discrete/test\\_dqn.py.](https://github.com/thu-ml/tianshou/blob/master/test/discrete/test_dqn.py)

Contrary to existing Deep RL libraries such as [RLlib,](https://github.com/ray-project/ray/tree/master/rllib/) which could only accept a config specification of hyperparameters, network, and others, Tianshou provides an easy way of construction through the code-level.

### **1.1.1 Make an Environment**

First of all, you have to make an environment for your agent to interact with. For environment interfaces, we follow the convention of [OpenAI Gym.](https://github.com/openai/gym) In your Python code, simply import Tianshou and make the environment:

```
import gym
import tianshou as ts
env = gym.make('CartPole-v0')
```
CartPole-v0 is a simple environment with a discrete action space, for which DQN applies. You have to identify whether the action space is continuous or discrete and apply eligible algorithms. DDPG [\[LHP+16\]](#page-44-2), for example, could only be applied to continuous action spaces, while almost all other policy gradient methods could be applied to both, depending on the probability distribution on the action.

### **1.1.2 Setup Multi-environment Wrapper**

It is available if you want the original gym.Env:

```
train_envs = gym.make('CartPole-v0')
test_envs = gym.make('CartPole-v0')
```
Tianshou supports parallel sampling for all algorithms. It provides three types of vectorized environment wrapper: [VectorEnv](#page-24-0), [SubprocVectorEnv](#page-25-0), and [RayVectorEnv](#page-26-0). It can be used as follows:

```
train_envs = ts.env.VectorEnv([lambda: gym.make('CartPole-v0') for _ in range(8)])
test_envs = ts.env.VectorEnv([lambda: gym.make('CartPole-v0') for _ in range(100)])
```
Here, we set up 8 environments in train\_envs and 100 environments in test\_envs.

For the demonstration, here we use the second block of codes.

### **1.1.3 Build the Network**

Tianshou supports any user-defined PyTorch networks and optimizers but with the limitation of input and output API. Here is an example code:

```
import torch, numpy as np
from torch import nn
class Net(nn.Module):
    def __init__(self, state_shape, action_shape):
       super().__init_()
        self.model = nn.Sequential(*[
            nn.Linear(np.prod(state_shape), 128), nn.ReLU(inplace=True),
            nn.Linear(128, 128), nn.ReLU(inplace=True),
            nn.Linear(128, 128), nn.ReLU(inplace=True),
           nn.Linear(128, np.prod(action_shape))
       ])
   def forward(self, obs, state=None, info={}):
       if not isinstance(obs, torch.Tensor):
            obs = torch.tensor(obs, dtype=torch.float)
       batch = obs.shape[0]logits = self.model(obs.view(batch, -1))return logits, state
state_shape = env.observation_space.shape or env.observation_space.n
action_shape = env.action_space.shape or env.action_space.n
net = Net(state_shape, action_shape)
optim = torch.optim.Adam(net.parameters(), lr=1e-3)
```
The rules of self-defined networks are:

- 1. Input: observation obs (may be a numpy.ndarray or torch. Tensor), hidden state state (for RNN usage), and other information info provided by the environment.
- 2. Output: some logits and the next hidden state state. The logits could be a tuple instead of a torch. Tensor. It depends on how the policy process the network output. For example, in PPO [\[SWD+17\]](#page-44-3), the return of the network might be (mu, sigma), state for Gaussian policy.

### **1.1.4 Setup Policy**

We use the defined net and optim, with extra policy hyper-parameters, to define a policy. Here we define a DQN policy with using a target network:

```
policy = ts.policy.DQNPolicy(net, optim,
   discount_factor=0.9, estimation_step=3,
   use_target_network=True, target_update_freq=320)
```
### **1.1.5 Setup Collector**

The collector is a key concept in Tianshou. It allows the policy to interact with different types of environments conveniently. In each step, the collector will let the policy perform (at least) a specified number of steps or episodes and store the data in a replay buffer.

```
train_collector = ts.data.Collector(policy, train_envs, ts.data.
˓→ReplayBuffer(size=20000))
test_collector = ts.data.Collector(policy, test_envs)
```
### **1.1.6 Train Policy with a Trainer**

Tianshou provides [onpolicy\\_trainer](#page-36-0) and [offpolicy\\_trainer](#page-37-0). The trainer will automatically stop training when the policy reach the stop condition stop fn on test collector. Since DON is an off-policy algorithm, we use the *offpolicy* trainer as follows:

```
result = ts.trainer.offpolicy_trainer(
   policy, train_collector, test_collector,
   max_epoch=10, step_per_epoch=1000, collect_per_step=10,
   episode_per_test=100, batch_size=64,
   train_fn=lambda e: policy.set_eps(0.1),
   test_fn=lambda e: policy.set_eps(0.05),
   stop_fn=lambda x: x >= env.spec.reward_threshold,
   writer=None)
print(f'Finished training! Use {result["duration"]}')
```
The meaning of each parameter is as follows:

- max\_epoch: The maximum of epochs for training. The training process might be finished before reaching the max\_epoch;
- step\_per\_epoch: The number of step for updating policy network in one epoch;
- collect per step: The number of frames the collector would collect before the network update. For example, the code above means "collect 10 frames and do one policy network update";
- episode\_per\_test: The number of episodes for one policy evaluation.
- batch\_size: The batch size of sample data, which is going to feed in the policy network.
- train fn: A function receives the current number of epoch index and performs some operations at the beginning of training in this epoch. For example, the code above means "reset the epsilon to 0.1 in DQN before training".
- test\_fn: A function receives the current number of epoch index and performs some operations at the beginning of testing in this epoch. For example, the code above means "reset the epsilon to 0.05 in DQN before testing".
- stop fn: A function receives the average undiscounted returns of the testing result, return a boolean which indicates whether reaching the goal.
- writer: See below.

The trainer supports [TensorBoard](https://www.tensorflow.org/tensorboard) for logging. It can be used as:

```
from torch.utils.tensorboard import SummaryWriter
writer = SummaryWriter('log/dqn')
```
Pass the writer into the trainer, and the training result will be recorded into the TensorBoard.

The returned result is a dictionary as follows:

```
{
    'train_step': 9246,
   'train_episode': 504.0,
    'train_time/collector': '0.65s',
    'train_time/model': '1.97s',
   'train_speed': '3518.79 step/s',
   'test_step': 49112,
   'test_episode': 400.0,
   'test_time': '1.38s',
   'test_speed': '35600.52 step/s',
   'best_reward': 199.03,
    'duration': '4.01s'
}
```
It shows that within approximately 4 seconds, we finished training a DQN agent on CartPole. The mean returns over 100 consecutive episodes is 199.03.

### **1.1.7 Save/Load Policy**

Since the policy inherits the torch.nn.Module class, saving and loading the policy are exactly the same as a torch module:

```
torch.save(policy.state_dict(), 'dqn.pth')
policy.load_state_dict(torch.load('dqn.pth'))
```
### **1.1.8 Watch the Agent's Performance**

 $Collector$  supports rendering. Here is the example of watching the agent's performance in 35 FPS:

```
collector = ts.data.Collector(policy, env)
collector.collect(n_episode=1, render=1 / 35)
collector.close()
```
### <span id="page-10-0"></span>**1.1.9 Train a Policy with Customized Codes**

"I don't want to use your provided trainer. I want to customize it!"

No problem! Tianshou supports user-defined training code. Here is the usage:

```
# pre-collect 5000 frames with random action before training
policy.set_eps(1)
train_collector.collect(n_step=5000)
policy.set_eps(0.1)
for i in range(int(1e6)): # total step
   collect_result = train_collector.collect(n_step=10)
    # once if the collected episodes' mean returns reach the threshold,
    # or every 1000 steps, we test it on test_collector
   if collect result ['rew'] >= env.spec.reward threshold or i % 1000 == 0:
       policy.set_eps(0.05)
        result = test_collector.collect(n_episode=100)
        if result['rew'] >= env.spec.reward_threshold:
            print(f'Finished training! Test mean returns: {result["rew"]}')
           break
        else:
            # back to training eps
           policy.set_eps(0.1)
    # train policy with a sampled batch data
    losses = policy.learn(train_collector.sample(batch_size=64))
```
For further usage, you can refer to *[Cheat Sheet](#page-18-0)*.

### **References**

## **1.2 Basic concepts in Tianshou**

Tianshou splits a Reinforcement Learning agent training procedure into these parts: trainer, collector, policy, and data buffer. The general control flow can be described as:

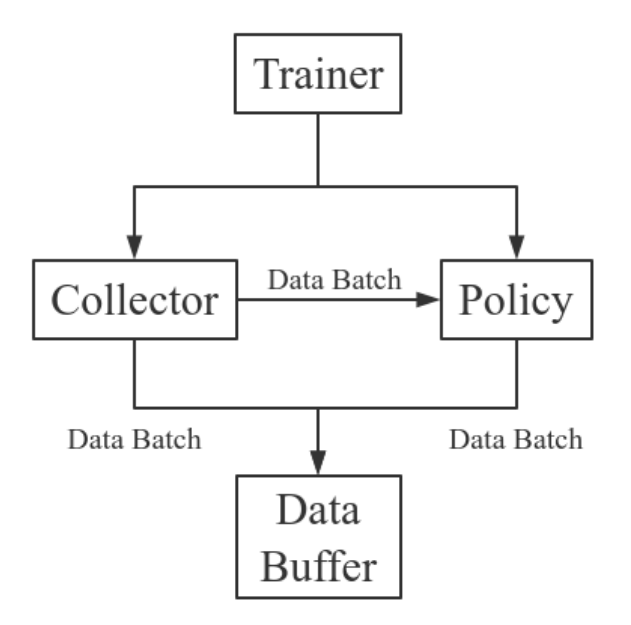

### **1.2.1 Data Batch**

Tianshou provides  $Batch$  as the internal data structure to pass any kind of data to other methods, for example, a collector gives a  $Batch$  to policy for learning. Here is the usage:

```
>>> import numpy as np
>>> from tianshou.data import Batch
\Rightarrow data = Batch(a=4, b=[5, 5], c='2312312')
>>> data.b
[5, 5]
>>> data.b = np.array([3, 4, 5])>>> print(data)
Batch(
    a: 4,
    b: [3 4 5],
    c: 2312312,
)
```
In short, you can define a Batch with any key-value pair. The current implementation of Tianshou typically use 6 keys in [Batch](#page-18-1):

- obs the observation of step  $t$ ;
- act the action of step  $t$ ;
- rew the reward of step  $t$ ;
- done the done flag of step  $t$ ;
- obs\_next the observation of step  $t + 1$ ;
- info the info of step  $t$  (in gym. Env, the env. step() function return 4 arguments, and the last one is info);

[Batch](#page-18-1) has other methods, including  $getitem$  (),  $len$  (), [append\(\)](#page-19-2), and [split\(\)](#page-19-3):

```
>>> data = Batch(obs=np.array([0, 11, 22]), rew=np.array([6, 6, 6]))
>>> # here we test _getitem_
```
(continues on next page)

(continued from previous page)

```
>>> index = [2, 1]
>>> data[index].obs
array([22, 11])
>>> # here we test __len_
>>> len(data)
3
>>> data.append(data) # similar to list.append
>>> data.obs
array([0, 11, 22, 0, 11, 22])
>>> # split whole data into multiple small batch
>>> for d in data.split(size=2, permute=False):
... print(d.obs, d.rew)
[ 0 11] [6 6]
[22 0] [6 6]
[11 22] [6 6]
```
### **1.2.2 Data Buffer**

[ReplayBuffer](#page-19-4) stores data generated from interaction between the policy and environment. It stores basically 6 types of data, as mentioned in  $Batch$ , based on numpy.ndarray. Here is the usage:

```
>>> import numpy as np
>>> from tianshou.data import ReplayBuffer
>>> buf = ReplayBuffer(size=20)
>>> for i in range(3):
... buf.add(obs=i, act=i, rew=i, done=i, obs_next=i + 1, info={})
>>> len(buf)
3
>>> buf.obs
# since we set size = 20, len(buf.obs) == 20.
array([0., 1., 2., 0., 0., 0., 0., 0., 0., 0., 0., 0., 0., 0., 0., 0.,
      0., 0., 0., 0.]>>> buf2 = ReplayBuffer(size=10)
\rightarrow for i in range(15):
... buf2.add(obs=i, act=i, rew=i, done=i, obs_next=i + 1, info={})
>>> len(buf2)
10
>>> buf2.obs
# since its size = 10, it only stores the last 10 steps' result.
array([10., 11., 12., 13., 14., 5., 6., 7., 8., 9.])
>>> # move buf2's result into buf (meanwhile keep it chronologically)
>>> buf.update(buf2)
array([ 0., 1., 2., 5., 6., 7., 8., 9., 10., 11., 12., 13., 14.,
        0., 0., 0., 0., 0., 0., 0.])
>>> # get a random sample from buffer
>>> # the batch_data is equal to buf[incide].
>>> batch_data, indice = buf.sample(batch_size=4)
>>> batch_data.obs == buf[indice].obs
array([ True, True, True, True])
```
Since version v0.2.2, [ReplayBuffer](#page-19-4) supports frame\_stack sampling (typically for RNN usage) and ignoring storing the next observation (save memory):

```
>>> buf = ReplayBuffer(size=9, stack_num=4, ignore_obs_next=True)
>>> for i in range(16):
... done = i % 5 == 0
... buf.add(obs=i, act=i, rew=i, done=done, obs_next=i + 1)
>>> print(buf)
ReplayBuffer(
   obs: [ 9. 10. 11. 12. 13. 14. 15. 7. 8.],
   act: [ 9. 10. 11. 12. 13. 14. 15. 7. 8.],
   rew: [ 9. 10. 11. 12. 13. 14. 15. 7. 8.],
   done: [0. 1. 0. 0. 0. 0. 1. 0. 0.],
   obs_next: [0. 0. 0. 0. 0. 0. 0. 0. 0.],
   info: [{} {} {} {} {} {} {} {} {}],
)
>>> index = np.arange(len(buf))
>>> print(buf.get(index, 'obs'))
[[ 7. 7. 8. 9.]
[ 7. 8. 9. 10.]
[11. 11. 11. 11.]
[11. 11. 11. 12.]
[11. 11. 12. 13.]
[11. 12. 13. 14.]
[12. 13. 14. 15.]
[ 7. 7. 7. 7.]
[ 7. 7. 7. 8.]]
>>> # here is another way to get the stacked data
>>> # (stack only for obs and obs_next)
>>> abs(buf.get(index, 'obs') - buf[index].obs).sum().sum()
0.0
>>> # we can get obs_next through __getitem__, even if it doesn't store
>>> print(buf[:].obs_next)
[[ 7. 8. 9. 10.]
[ 7. 8. 9. 10.]
[11. 11. 11. 12.]
[11. 11. 12. 13.]
[11. 12. 13. 14.]
[12. 13. 14. 15.]
[12. 13. 14. 15.]
 [ 7. 7. 7. 8.]
[ 7. 7. 8. 9.]]
```
Tianshou provides other type of data buffer such as [ListReplayBuffer](#page-21-1) (based on list), [PrioritizedReplayBuffer](#page-21-2) (based on Segment Tree and numpy.ndarray). Check out [ReplayBuffer](#page-19-4) for more detail.

### <span id="page-14-0"></span>**1.2.3 Policy**

Tianshou aims to modularizing RL algorithms. It comes into several classes of policies in Tianshou. All of the policy classes must inherit [BasePolicy](#page-27-1).

A policy class typically has four parts:

- *\_\_init\_\_(): initialize the policy, including coping the target network and so on*;
- [forward\(\)](#page-27-2): compute action with given observation;
- $\gamma$  [process\\_fn\(\)](#page-28-2): pre-process data from the replay buffer (this function can interact with replay buffer);
- [learn\(\)](#page-28-3): update policy with a given batch of data.

Take 2-step return DQN as an example. The 2-step return DQN compute each frame's return as:

$$
G_t = r_t + \gamma r_{t+1} + \gamma^2 \max_a Q(s_{t+2}, a)
$$

where  $\gamma$  is the discount factor,  $\gamma \in [0, 1]$ . Here is the pseudocode showing the training process without Tianshou framework:

```
# pseudocode, cannot work
s = env.reset()
buffer = Buffer(size=10000)
agent = DQN()for i in range(int(1e6)):
    a = a quent.compute action(s)s_1, r_1, d_1 = env. step(a)
    buffer.store(s, a, s_, r, d)
    s = sif i % 1000 == 0:
        b_s, b_a, b_s, b_r, b_d = buffer.get(size=64)
         # compute 2-step returns. How?
        b_{\text{net}} = \text{compute\_2\_step\_return}(\text{buffer, } b_{\text{net,}} b_{\text{old,}} \ldots)# update DQN policy
         agent.update(b_s, b_a, b_s_, b_r, b_d, b_ret)
```
Thus, we need a time-related interface for calculating the 2-step return.  $process_fn()$  finishes this work by providing the replay buffer, the sample index, and the sample batch data. Since we store all the data in the order of time, you can simply compute the 2-step return as:

```
class DQN_2step(BasePolicy):
   """some code"""
   def process_fn(self, batch, buffer, indice):
       buffer_len = len(buffer)
       batch_2 = buffer[ (indice + 2) % buffer_len]# this will return a batch data where batch_2.obs is s_t+2
        # we can also get s_t+2 through:
        # batch_2_obs = buffer.obs[(indice + 2) % buffer_len]
        # in short, buffer.obs[i] is equal to buffer[i].obs, but the former is more
˓→effecient.
       Q = self(batch_2, eps=0) # shape: [batchsize, action_shape]
       maxQ = Q.max(dim=-1)batch.returns = batch.rew \setminus+ self._gamma * buffer.rew[(indice + 1) % buffer_len] \
            + self._gamma ** 2 * maxQ
       return batch
```
This code does not consider the done flag, so it may not work very well. It shows two ways to get  $s_{t+2}$  from the replay buffer easily in  $process\_fn()$ .

For other method, you can check out *[tianshou.policy](#page-27-3)*. We give the usage of policy class a high-level explanation in *[A](#page-15-0) [High-level Explanation](#page-15-0)*.

### **1.2.4 Collector**

The [Collector](#page-21-0) enables the policy to interact with different types of environments conveniently. In short, [Collector](#page-21-0) has two main methods:

- collect (): let the policy perform (at least) a specified number of step n\_step or episode n\_episode and store the data in the replay buffer;
- [sample\(\)](#page-23-0): sample a data batch from replay buffer; it will call process  $fn($ ) before returning the final batch data.

Why do we mention at least here? For a single environment, the collector will finish exactly  $n$ \_step or  $n$ \_episode. However, for multiple environments, we could not directly store the collected data into the replay buffer, since it breaks the principle of storing data chronologically.

The solution is to add some cache buffers inside the collector. Once collecting a full episode of trajectory, it will move the stored data from the cache buffer to the main buffer. To satisfy this condition, the collector will interact with environments that may exceed the given step number or episode number.

The general explanation is listed in *[A High-level Explanation](#page-15-0)*. Other usages of collector are listed in [Collector](#page-21-0) documentation.

### **1.2.5 Trainer**

Once you have a collector and a policy, you can start writing the training method for your RL agent. Trainer, to be honest, is a simple wrapper. It helps you save energy for writing the training loop. You can also construct your own trainer: *[Train a Policy with Customized Codes](#page-10-0)*.

Tianshou has two types of trainer:  $onpolicy\_trainer()$  and  $offpolicy\_trainer()$ , corresponding to on-policy algorithms (such as Policy Gradient) and off-policy algorithms (such as DQN). Please check out *[tian](#page-36-1)[shou.trainer](#page-36-1)* for the usage.

There will be more types of trainers, for instance, multi-agent trainer.

### <span id="page-15-0"></span>**1.2.6 A High-level Explanation**

We give a high-level explanation through the pseudocode used in section *[Policy](#page-14-0)*:

```
# pseudocode, cannot work \qquad \qquad \qquad \qquad \qquad \qquad \qquad \qquad \qquad \qquad \qquad \qquad \qquad \qquad \qquad \qquad \qquad \qquad \qquad \qquad \qquad \qquad \qquad \qquad \qquad \qquad \qquad \qquad \qquad \qquad \qquad \qquad \qquads = env \text{.reset}()buffer = Buffer(size=10000) # buffer = tianshou.˓→data.ReplayBuffer(size=10000)
agent = DQN() \# policy.__init__(...)
for i in range(int(1e6)): \qquad # done in trainer
   a = agent.compile\_action(s) # policy(batch, ...)s_r, t, d, = env.step(a) \qquad \qquad * collector.collect(...
˓→.)
   buffer.store(s, a, s<sub>_</sub>, r, d) \# collector.collect(..
˓→.)
   s = s
```
(continued from previous page)

```
if i \frac{1}{2} 1000 == 0:
       b_s, b_a, b_s_, b_r, b_d = buffer.get(size=64) # collector.
˓→sample(batch_size)
       # compute 2-step returns. How?
       b_{\text{net}} = \text{compute\_2\_step\_return}(\text{buffer, } b_{\text{net, } \ldots) # policy. process_{\text{net, } \ldots}˓→fn(batch, buffer, indice)
       # update DQN policy
       agent.update(b_s, b_a, b_s_, b_r, b_d, b_ret) \# policy.learn(batch,
\hookrightarrow...)
```
### **1.2.7 Conclusion**

So far, we go through the overall framework of Tianshou. Really simple, isn't it?

## **1.3 Train a model-free RL agent within 30s**

This page summarizes some hyper-parameter tuning experience and code-level trick when training a model-free DRL agent.

You can also contribute to this page with your own tricks :)

### **1.3.1 Avoid batch-size = 1**

In the traditional RL training loop, we always use the policy to interact with only one environment for collecting data. That means most of the time the network use batch-size = 1. Quite inefficient! Here is an example of showing how inefficient it is:

```
import torch, time
from torch import nn
class Net(nn.Module):
   def __init__(self):
       super().__init_()
        self.model = nn.Sequential(
            nn.Linear(3, 128), nn.ReLU(inplace=True),
            nn.Linear(128, 128), nn.ReLU(inplace=True),
            nn.Linear(128, 1))
   def forward(self, s):
       return self.model(s)
net = Net()cnt = 1000
div = 128a = torch.randn([128, 3])
t = time.time()for i in range(cnt):
   b = net(a)t1 = (time.time() - t) / cntprint(t1)
t = time.time()
```
(continues on next page)

(continued from previous page)

```
for i in range(cnt):
    for a_ in a.split(a.shape[0] // div):
       b = net(a_)
t2 = (time.time() - t) / cntprint(t2)
print(t2 / t1)
```
The first test uses batch-size 128, and the second test uses batch-size  $= 1$  for 128 times. In our test, the first is 70-80 times faster than the second.

So how could we avoid the case of batch-size  $= 1$ ? The answer is synchronize sampling: we create multiple independent environments and sample simultaneously. It is similar to A2C, but other algorithms can also use this method. In our experiments, sampling from more environments benefits not only the sample speed but also the converge speed of neural network (we guess it lowers the sample bias).

By the way, A2C is better than A3C in some cases: A3C needs to act independently and sync the gradient to master, but, in a single node, using A3C to act with batch-size  $= 1$  is quite resource-consuming.

### **1.3.2 Algorithm specific tricks**

Here is about the experience of hyper-parameter tuning on CartPole and Pendulum:

- [DQNPolicy](#page-28-0): use estimation\_step greater than 1 and target network, also with a suitable size of replay buffer;
- [PGPolicy](#page-29-0): TBD
- [A2CPolicy](#page-30-0): TBD
- [PPOPolicy](#page-32-0): TBD
- [DDPGPolicy](#page-31-0), [TD3Policy](#page-33-0), and [SACPolicy](#page-34-0): We found two tricks. The first is to ignore the done flag. The second is to normalize reward to a standard normal distribution (it is against the theoretical analysis, but indeed works very well). The two tricks work amazingly on Mujoco tasks, typically with a faster converge speed (1M  $\Rightarrow$  200K).
- On-policy algorithms: increase the repeat-time (to 2 or 4 for trivial benchmark, 10 for mujoco) of the given batch in each training update will make the algorithm more stable.

### **1.3.3 Code-level optimization**

Tianshou has many short-but-efficient lines of code. For example, when we want to compute  $V(s)$  and  $V(s')$  by the same network, the best way is to concatenate  $s$  and  $s'$  together instead of computing the value function using twice of network forward.

### **1.3.4 Finally**

With fast-speed sampling, we could use large batch-size and large learning rate for faster convergence.

RL algorithms are seed-sensitive. Try more seeds and pick the best. But for our demo, we just used seed = 0 and found it work surprisingly well on policy gradient, so we did not try other seed.

## <span id="page-18-3"></span><span id="page-18-0"></span>**1.4 Cheat Sheet**

This page shows some code snippets of how to use Tianshou to develop new algorithms.

TODO

## <span id="page-18-2"></span>**1.5 tianshou.data**

<span id="page-18-1"></span>**class** tianshou.data.**Batch**(*\*\*kwargs*)

Bases: object

Tianshou provides  $Batch$  as the internal data structure to pass any kind of data to other methods, for example, a collector gives a  $Batch$  to policy for learning. Here is the usage:

```
>>> import numpy as np
>>> from tianshou.data import Batch
>>> data = Batch(a=4, b=[5, 5], c='2312312')
>>> data.b
[5, 5]
>>> data.b = np.array([3, 4, 5])>>> print(data)
Batch(
   a: 4,
   b: [3 4 5],
    c: 2312312,
)
```
In short, you can define a  $Batch$  with any key-value pair. The current implementation of Tianshou typically use 6 keys in [Batch](#page-18-1):

- obs the observation of step  $t$ ;
- act the action of step  $t$ ;
- rew the reward of step  $t$ ;
- done the done flag of step  $t$ ;
- obs\_next the observation of step  $t + 1$ ;
- $\bullet$  inform the information of step t (in gym. Env, the env. step () function return 4 arguments, and the last one is info);

[Batch](#page-18-1) has other methods, including  $getitem$  (),  $len$  (), [append\(\)](#page-19-2), and [split\(\)](#page-19-3):

```
>>> data = Batch(obs=np.array([0, 11, 22]), rew=np.array([6, 6, 6]))
>>> # here we test _getitem_
>>> index = [2, 1]
>>> data[index].obs
array([22, 11])
>>> # here we test __len_
>>> len(data)
3
>>> data.append(data) # similar to list.append
>>> data.obs
array([0, 11, 22, 0, 11, 22])
```
(continues on next page)

(continued from previous page)

```
>>> # split whole data into multiple small batch
>>> for d in data.split(size=2, permute=False):
        ... print(d.obs, d.rew)
[ 0 11] [6 6]
[22 0] [6 6]
[11 22] [6 6]
```
<span id="page-19-0"></span>**\_\_getitem\_\_**(*index*)

Return self[index].

<span id="page-19-1"></span>**\_\_len\_\_**() Return len(self).

<span id="page-19-2"></span>**append**(*batch*)

Append a [Batch](#page-18-1) object to current batch.

```
split(size=None, permute=True)
```
Split whole data into multiple small batch.

Parameters

- **size** (int) if it is None, it does not split the data batch; otherwise it will divide the data batch with the given size. Default to None.
- **permute** (*bool*) randomly shuffle the entire data batch if it is True, otherwise remain in the same. Default to True.

#### <span id="page-19-4"></span>**class** tianshou.data.**ReplayBuffer**(*size*, *stack\_num=0*, *ignore\_obs\_next=False*, *\*\*kwargs*) Bases: object

[ReplayBuffer](#page-19-4) stores data generated from interaction between the policy and environment. It stores basically 6 types of data, as mentioned in  $Batch$ , based on numpy.ndarray. Here is the usage:

```
>>> import numpy as np
>>> from tianshou.data import ReplayBuffer
>>> buf = ReplayBuffer(size=20)
>>> for i in range(3):
... buf.add(obs=i, act=i, rew=i, done=i, obs_next=i + 1, info={})
>>> len(buf)
3
>>> buf.obs
# since we set size = 20, len(buf.obs) == 20.
array([0., 1., 2., 0., 0., 0., 0., 0., 0., 0., 0., 0., 0., 0., 0., 0.,
      0., 0., 0., 0.]>>> buf2 = ReplayBuffer(size=10)
\rightarrow for i in range(15):
... buf2.add(obs=i, act=i, rew=i, done=i, obs_next=i + 1, info={})
>>> len(buf2)
10
>>> buf2.obs
# since its size = 10, it only stores the last 10 steps' result.
array([10., 11., 12., 13., 14., 5., 6., 7., 8., 9.])>>> # move buf2's result into buf (meanwhile keep it chronologically)
>>> buf.update(buf2)
array([ 0., 1., 2., 5., 6., 7., 8., 9., 10., 11., 12., 13., 14.,
        0., 0., 0., 0., 0., 0., 0.])
```
(continues on next page)

(continued from previous page)

```
>>> # get a random sample from buffer
>>> # the batch_data is equal to buf[incide].
>>> batch_data, indice = buf.sample(batch_size=4)
>>> batch_data.obs == buf[indice].obs
array([ True, True, True, True])
```
Since version v0.2.2, [ReplayBuffer](#page-19-4) supports frame\_stack sampling (typically for RNN usage) and ignoring storing the next observation (save memory):

```
>>> buf = ReplayBuffer(size=9, stack_num=4, ignore_obs_next=True)
>>> for i in range(16):
... done = i % 5 == 0
... buf.add(obs=i, act=i, rew=i, done=done, obs_next=i + 1)
>>> print(buf)
ReplayBuffer(
   obs: [ 9. 10. 11. 12. 13. 14. 15. 7. 8.],
    act: [ 9. 10. 11. 12. 13. 14. 15. 7. 8.],
   rew: [ 9. 10. 11. 12. 13. 14. 15. 7. 8.],
   done: [0. 1. 0. 0. 0. 0. 1. 0. 0.],
    obs_next: [0. 0. 0. 0. 0. 0. 0. 0. 0.],
    info: [{} {} {} {} {} {} {} {} {}],
)
>>> index = np.arange(len(buf))
>>> print(buf.get(index, 'obs'))
[[ 7. 7. 8. 9.]
 [ 7. 8. 9. 10.]
 [11. 11. 11. 11.]
 [11. 11. 11. 12.]
 [11. 11. 12. 13.]
 [11. 12. 13. 14.]
 [12. 13. 14. 15.]
[ 7. 7. 7. 7.]
[ 7. 7. 7. 8.]]
>>> # here is another way to get the stacked data
>>> # (stack only for obs and obs_next)
>>> abs(buf.get(index, 'obs') - buf[index].obs).sum().sum()
0.0
>>> # we can get obs_next through __getitem__, even if it doesn't store
>>> print(buf[:].obs_next)
[[ 7. 8. 9. 10.]
[ 7. 8. 9. 10.]
 [11. 11. 11. 12.]
 [11. 11. 12. 13.]
[11. 12. 13. 14.]
[12. 13. 14. 15.]
[12. 13. 14. 15.]
 [ 7. 7. 7. 8.]
 [ 7. 7. 8. 9.]]
```
**\_\_getitem\_\_**(*index*)

Return a data batch: self[index]. If stack\_num is set to be > 0, return the stacked obs and obs\_next with shape [batch,  $len, \ldots$ ].

**\_\_len\_\_**()

Return len(self).

**add**(*obs*, *act*, *rew*, *done*, *obs\_next=None*, *info={}*, *weight=None*)

<span id="page-21-3"></span>Add a batch of data into replay buffer.

**get**(*indice*, *key*)

Return the stacked result, e.g.  $[s_{t-3}]$ ,  $s_{t-2}$ ,  $s_{t-1}$ ,  $s_{t-1}$ , where s is self.key, t is indice. The stack\_num (here equals to 4) is given from buffer initialization procedure.

#### **reset**()

Clear all the data in replay buffer.

#### **sample**(*batch\_size*)

Get a random sample from buffer with size equal to batch\_size. Return all the data in the buffer if batch\_size is 0.

Returns Sample data and its corresponding index inside the buffer.

```
update(buffer)
```
Move the data from the given buffer to self.

```
class tianshou.data.ListReplayBuffer(**kwargs)
```
Bases: tianshou.data.buffer.ReplayBuffer

The function of [ListReplayBuffer](#page-21-1) is almost the same as  $ReplayBuffer$ . The only difference is that [ListReplayBuffer](#page-21-1) is based on list.

#### See also:

Please refer to [ListReplayBuffer](#page-21-1) for more detailed explanation.

#### **reset**()

Clear all the data in replay buffer.

```
class tianshou.data.PrioritizedReplayBuffer(size, alpha: float, beta: float, mode: str =
```
Bases: tianshou.data.buffer.ReplayBuffer

docstring for PrioritizedReplayBuffer

```
__getitem__(index)
```
Return a data batch: self[index]. If stack\_num is set to be > 0, return the stacked obs and obs\_next with shape [batch,  $len, \ldots$ ].

*'weight'*, *\*\*kwargs*)

```
add(obs, act, rew, done, obs_next=0, info={}, weight=1.0)
     Add a batch of data into replay buffer.
```
#### **reset**()

Clear all the data in replay buffer.

```
sample(batch_size: int = 0, importance_sample: bool = True)
```
Get a random sample from buffer with priority probability. Return all the data in the buffer if batch\_size is 0.

Returns Sample data and its corresponding index inside the buffer.

```
update_weight(indice, new_weight: numpy.ndarray)
     update priority weight by indice in this buffer
```
#### Parameters

- **indice** indice you want to update weight
- **new\_weight** new priority weight you wangt to update
- <span id="page-21-0"></span>**class** tianshou.data.**Collector**(*policy*, *env*, *buffer=None*, *stat\_size=100*, *\*\*kwargs*) Bases: object

The [Collector](#page-21-0) enables the policy to interact with different types of environments conveniently.

#### <span id="page-22-1"></span>**Parameters**

- **policy** an instance of the [BasePolicy](#page-27-1) class.
- **env** an environment or an instance of the [BaseVectorEnv](#page-24-1) class.
- **buffer** an instance of the [ReplayBuffer](#page-19-4) class, or a list of [ReplayBuffer](#page-19-4). If set to None, it will automatically assign a small-size [ReplayBuffer](#page-19-4).
- **stat\_size** (int) for the moving average of recording speed, defaults to 100.

#### Example:

```
policy = PGPolicy(...) # or other policies if you wish
env = gym.make('CartPole-v0')
replay_buffer = ReplayBuffer(size=10000)
# here we set up a collector with a single environment
collector = Collector(policy, env, buffer=replay_buffer)
# the collector supports vectorized environments as well
envs = VectorEnv([lambda: gym.make('CartPole-v0') for _ in range(3)])
buffers = [ReplayBuffer(size=5000) for in range(3)]# you can also pass a list of replay buffer to collector, for multi-env
# collector = Collector(policy, envs, buffer=buffers)
collector = Collector(policy, envs, buffer=replay_buffer)
# collect at least 3 episodes
collector.collect(n_episode=3)
# collect 1 episode for the first env, 3 for the third env
collector.collect(n_episode=[1, 0, 3])
# collect at least 2 steps
collector.collect(n_step=2)
# collect episodes with visual rendering (the render argument is the
  sleep time between rendering consecutive frames)
collector.collect(n episode=1, render=0.03)
# sample data with a given number of batch-size:
batch_data = collector.sample(batch_size=64)
# policy.learn(batch_data) # btw, vanilla policy gradient only
  supports on-policy training, so here we pick all data in the buffer
batch_data = collector.sample(batch_size=0)
policy.learn(batch_data)
# on-policy algorithms use the collected data only once, so here we
  clear the buffer
collector.reset_buffer()
```
For the scenario of collecting data from multiple environments to a single buffer, the cache buffers will turn on automatically. It may return the data more than the given limitation.

Note: Please make sure the given environment has a time limitation.

#### **close**()

Close the environment(s).

<span id="page-22-0"></span>**collect**(*n\_step=0*, *n\_episode=0*, *render=None*, *log\_fn=None*) Collect a specified number of step or episode.

Parameters

• **n\_step** (int) – how many steps you want to collect.

- <span id="page-23-1"></span>• **n\_episode** (int or list) – how many episodes you want to collect (in each environment).
- **render** (*float*) the sleep time between rendering consecutive frames, defaults to None (no rendering).
- **log\_fn** (*function*) a function which receives env info, typically for tensorboard logging.

Note: One and only one collection number specification is permitted, either n\_step or n\_episode.

#### Returns

A dict including the following keys

- n/ep the collected number of episodes.
- $n$ /st the collected number of steps.
- v/st the speed of steps per second.
- v/ep the speed of episode per second.
- rew the mean reward over collected episodes.
- len the mean length over collected episodes.

#### **get\_env\_num**()

Return the number of environments the collector has.

#### **render**(*\*\*kwargs*)

Render all the environment(s).

**reset**()

Reset all related variables in the collector.

#### **reset\_buffer**()

Reset the main data buffer.

#### **reset\_env**()

Reset all of the environment(s)' states and reset all of the cache buffers (if need).

#### <span id="page-23-0"></span>**sample**(*batch\_size*)

Sample a data batch from the internal replay buffer. It will call  $process\_fn$  () before returning the final batch data.

**Parameters batch size** (int) – 0 means it will extract all the data from the buffer, otherwise it will extract the data with the given batch\_size.

#### **seed**(*seed=None*)

Reset all the seed(s) of the given environment(s).

## <span id="page-24-3"></span><span id="page-24-2"></span>**1.6 tianshou.env**

```
class tianshou.env.BaseVectorEnv(env_fns)
```
Bases: abc.ABC, gym.core.Wrapper

Base class for vectorized environments wrapper. Usage:

```
env_num = 8
envs = VectorEnv([lambda: gym.make(task) for _ in range(env_num)])
assert len(envs) == env_num
```
It accepts a list of environment generators. In other words, an environment generator efn of a specific task means that  $efn()$  returns the environment of the given task, for example,  $gym.make(task)$ .

All of the VectorEnv must inherit [BaseVectorEnv](#page-24-1). Here are some other usages:

```
envs.seed(2) # which is equal to the next line
envs.seed([2, 3, 4, 5, 6, 7, 8, 9]) # set specific seed for each env
obs = envs. reset() # reset all environments
obs = envs.reset([0, 5, 7]) # reset 3 specific environments
obs, rew, done, info = envs.step([1] \times 8) # step synchronously
envs.render() # render all environments
envs.close() # close all environments
```
#### **\_\_len\_\_**()

Return len(self), which is the number of environments.

**abstract close**()

Close all of the environments.

```
abstract render(**kwargs)
```
Render all of the environments.

#### **abstract reset**(*id=None*)

Reset the state of all the environments and return initial observations if id is None, otherwise reset the specific environments with given id, either an int or a list.

#### **abstract seed**(*seed=None*)

Set the seed for all environments. Accept None, an int (which will extend i to  $[i, i + 1, i + 2, j + 2]$  $\ldots$ ]) or a list.

#### **abstract step**(*action*)

Run one timestep of all the environments' dynamics. When the end of episode is reached, you are responsible for calling reset(id) to reset this environment's state.

Accept a batch of action and return a tuple (obs, rew, done, info).

**Parameters action** (numpy.ndarray) – a batch of action provided by the agent.

#### Returns

A tuple including four items:

- obs a numpy.ndarray, the agent's observation of current environments
- rew a numpy.ndarray, the amount of rewards returned after previous actions
- done a numpy.ndarray, whether these episodes have ended, in which case further step() calls will return undefined results
- <span id="page-24-0"></span>• info a numpy.ndarray, contains auxiliary diagnostic information (helpful for debugging, and sometimes learning)

#### <span id="page-25-1"></span>**class** tianshou.env.**VectorEnv**(*env\_fns*)

Bases: tianshou.env.vecenv.BaseVectorEnv

Dummy vectorized environment wrapper, implemented in for-loop.

#### See also:

Please refer to [BaseVectorEnv](#page-24-1) for more detailed explanation.

#### **close**()

Close all of the environments.

#### **render**(*\*\*kwargs*)

Render all of the environments.

#### **reset**(*id=None*)

Reset the state of all the environments and return initial observations if id is None, otherwise reset the specific environments with given id, either an int or a list.

#### **seed**(*seed=None*)

Set the seed for all environments. Accept None, an int (which will extend i to [i, i + 1, i + 2,  $\ldots$ ]) or a list.

#### **step**(*action*)

Run one timestep of all the environments' dynamics. When the end of episode is reached, you are responsible for calling reset(id) to reset this environment's state.

Accept a batch of action and return a tuple (obs, rew, done, info).

**Parameters action** (numpy.ndarray) – a batch of action provided by the agent.

#### Returns

A tuple including four items:

- obs a numpy.ndarray, the agent's observation of current environments
- rew a numpy.ndarray, the amount of rewards returned after previous actions
- done a numpy.ndarray, whether these episodes have ended, in which case further step() calls will return undefined results
- info a numpy.ndarray, contains auxiliary diagnostic information (helpful for debugging, and sometimes learning)

#### <span id="page-25-0"></span>**class** tianshou.env.**SubprocVectorEnv**(*env\_fns*)

Bases: tianshou.env.vecenv.BaseVectorEnv

Vectorized environment wrapper based on subprocess.

#### See also:

Please refer to [BaseVectorEnv](#page-24-1) for more detailed explanation.

#### **close**()

Close all of the environments.

#### **render**(*\*\*kwargs*)

Render all of the environments.

#### **reset**(*id=None*)

Reset the state of all the environments and return initial observations if id is None, otherwise reset the specific environments with given id, either an int or a list.

#### <span id="page-26-1"></span>**seed**(*seed=None*)

Set the seed for all environments. Accept None, an int (which will extend i to [i, i + 1, i + 2,  $\ldots$ ]) or a list.

#### **step**(*action*)

Run one timestep of all the environments' dynamics. When the end of episode is reached, you are responsible for calling reset(id) to reset this environment's state.

Accept a batch of action and return a tuple (obs, rew, done, info).

Parameters **action** (numpy.ndarray) – a batch of action provided by the agent.

#### Returns

A tuple including four items:

- obs a numpy.ndarray, the agent's observation of current environments
- rew a numpy.ndarray, the amount of rewards returned after previous actions
- done a numpy.ndarray, whether these episodes have ended, in which case further step() calls will return undefined results
- info a numpy.ndarray, contains auxiliary diagnostic information (helpful for debugging, and sometimes learning)

#### <span id="page-26-0"></span>**class** tianshou.env.**RayVectorEnv**(*env\_fns*)

Bases: tianshou.env.vecenv.BaseVectorEnv

Vectorized environment wrapper based on [ray.](https://github.com/ray-project/ray) However, according to our test, it is about two times slower than [SubprocVectorEnv](#page-25-0).

#### See also:

Please refer to [BaseVectorEnv](#page-24-1) for more detailed explanation.

#### **close**()

Close all of the environments.

```
render(**kwargs)
```
Render all of the environments.

#### **reset**(*id=None*)

Reset the state of all the environments and return initial observations if id is None, otherwise reset the specific environments with given id, either an int or a list.

#### **seed**(*seed=None*)

Set the seed for all environments. Accept None, an int (which will extend i to [i, i + 1, i + 2,  $\ldots$ ]) or a list.

#### **step**(*action*)

Run one timestep of all the environments' dynamics. When the end of episode is reached, you are responsible for calling reset(id) to reset this environment's state.

Accept a batch of action and return a tuple (obs, rew, done, info).

Parameters **action** (numpy.ndarray) – a batch of action provided by the agent.

Returns

A tuple including four items:

- obs a numpy.ndarray, the agent's observation of current environments
- rew a numpy.ndarray, the amount of rewards returned after previous actions
- <span id="page-27-4"></span>• done a numpy.ndarray, whether these episodes have ended, in which case further step() calls will return undefined results
- info a numpy.ndarray, contains auxiliary diagnostic information (helpful for debugging, and sometimes learning)

## <span id="page-27-3"></span>**1.7 tianshou.policy**

#### <span id="page-27-1"></span>**class** tianshou.policy.**BasePolicy**(*\*\*kwargs*)

Bases: abc.ABC, torch.nn.modules.module.Module

Tianshou aims to modularizing RL algorithms. It comes into several classes of policies in Tianshou. All of the policy classes must inherit [BasePolicy](#page-27-1).

A policy class typically has four parts:

- \_\_init\_(): initialize the policy, including coping the target network and so on;
- [forward\(\)](#page-27-2): compute action with given observation;
- $\frac{p}{\cos\theta}$  is process fata from the replay buffer (this function can interact with replay buffer);
- [learn\(\)](#page-28-3): update policy with a given batch of data.

Most of the policy needs a neural network to predict the action and an optimizer to optimize the policy. The rules of self-defined networks are:

- 1. Input: observation obs (may be a numpy.ndarray or torch. Tensor), hidden state state (for RNN usage), and other information info provided by the environment.
- 2. Output: some logits and the next hidden state state. The logits could be a tuple instead of a torch. Tensor. It depends on how the policy process the network output. For example, in PPO, the return of the network might be (mu, sigma), state for Gaussian policy.

Since [BasePolicy](#page-27-1) inherits torch.nn.Module, you can use BasePolicy almost the same as torch. nn.Module, for instance, loading and saving the model:

```
torch.save(policy.state_dict(), 'policy.pth')
policy.load_state_dict(torch.load('policy.pth'))
```
<span id="page-27-0"></span>**static compute episodic return** (*batch*, *v*  $s = None$ ,  $gamma=0.99$ , *gae*  $lambda=0.95$ )

Compute returns over given full-length episodes, including the implementation of Generalized Advantage Estimation (arXiv:1506.02438).

#### Parameters

- **batch** ([Batch](#page-18-1)) a data batch which contains several full-episode data chronologically.
- **v**<sub> $\Box$ </sub>s (numpy. ndarray) the value function of all next states  $V(s')$ .
- gamma  $(f$ loat) the discount factor, should be in [0, 1], defaults to 0.99.
- gae\_lambda ( $flost$ ) the parameter for Generalized Advantage Estimation, should be in [0, 1], defaults to 0.95.

#### <span id="page-27-2"></span>**abstract forward**(*batch*, *state=None*, *\*\*kwargs*)

Compute action over the given batch data.

#### Returns

- A [Batch](#page-18-1) which MUST have the following keys:
- act an numpy.ndarray or a torch.Tensor, the action over given batch data.

• state a dict, an numpy.ndarray or a torch.Tensor, the internal state of the policy, None as default.

<span id="page-28-4"></span>Other keys are user-defined. It depends on the algorithm. For example,

```
# some code
return Batch(logits=..., act=..., state=None, dist=...)
```
#### <span id="page-28-3"></span>**abstract learn**(*batch*, *\*\*kwargs*)

Update policy with a given batch of data.

Returns A dict which includes loss and its corresponding label.

#### <span id="page-28-2"></span>**process\_fn**(*batch*, *buffer*, *indice*)

Pre-process the data from the provided replay buffer. Check out *[Policy](#page-14-0)* for more information.

```
class tianshou.policy.ImitationPolicy(model, optim, mode='continuous')
    Bases: tianshou.policy.base.BasePolicy
```
Implementation of vanilla imitation learning (for continuous action space).

#### **Parameters**

- **model** (torch.nn.Module) a model following the rules in [BasePolicy](#page-27-1). (s -> a)
- **optim** (torch.optim.Optimizer) for optimizing the model.
- **mode**  $(str)$  indicate the imitation type ("continuous" or "discrete" action space), defaults to "continuous".

#### See also:

Please refer to [BasePolicy](#page-27-1) for more detailed explanation.

#### **forward**(*batch*, *state=None*)

Compute action over the given batch data.

#### Returns

A [Batch](#page-18-1) which MUST have the following keys:

- act an numpy.ndarray or a torch.Tensor, the action over given batch data.
- state a dict, an numpy.ndarray or a torch.Tensor, the internal state of the policy, None as default.

Other keys are user-defined. It depends on the algorithm. For example,

```
# some code
return Batch(logits=..., act=..., state=None, dist=...)
```

```
learn(batch, **kwargs)
```
Update policy with a given batch of data.

Returns A dict which includes loss and its corresponding label.

```
class tianshou.policy.DQNPolicy(model, optim, discount_factor=0.99, estimation_step=1, tar-
                                        get_update_freq=0, **kwargs)
```

```
Bases: tianshou.policy.base.BasePolicy
```
Implementation of Deep Q Network. arXiv:1312.5602

#### **Parameters**

• **model** (torch.nn.Module) – a model following the rules in [BasePolicy](#page-27-1). (s -> logits)

- <span id="page-29-1"></span>• **optim** (torch.optim.Optimizer) – a torch.optim for optimizing the model.
- discount factor  $(fload) in [0, 1].$
- **estimation\_step** (int) greater than 1, the number of steps to look ahead.
- **target\_update\_freq** (int) the target network update frequency (0 if you do not use the target network).

Please refer to [BasePolicy](#page-27-1) for more detailed explanation.

#### **eval**()

Set the module in evaluation mode, except for the target network.

**forward**(*batch*, *state=None*, *model='model'*, *input='obs'*, *eps=None*, *\*\*kwargs*) Compute action over the given batch data.

**Parameters**  $\exp\left(f\right) - \infty$  [0, 1], for epsilon-greedy exploration method.

#### Returns

A [Batch](#page-18-1) which has 3 keys:

- act the action.
- logits the network's raw output.
- state the hidden state.

#### See also:

Please refer to *forward* () for more detailed explanation.

#### **learn**(*batch*, *\*\*kwargs*)

Update policy with a given batch of data.

Returns A dict which includes loss and its corresponding label.

#### **process\_fn**(*batch*, *buffer*, *indice*)

Compute the n-step return for Q-learning targets:

$$
G_t = \sum_{i=t}^{t+n-1} \gamma^{i-t} (1-d_i) r_i + \gamma^n (1-d_{t+n}) \max_a Q_{old}(s_{t+n}, \arg \max_a (Q_{new}(s_{t+n}, a)))
$$

, where  $\gamma$  is the discount factor,  $\gamma \in [0, 1]$ ,  $d_t$  is the done flag of step t. If there is no target network, the  $Q_{old}$  is equal to  $Q_{new}$ .

#### **set\_eps**(*eps*)

Set the eps for epsilon-greedy exploration.

#### **sync\_weight**()

Synchronize the weight for the target network.

**train**()

Set the module in training mode, except for the target network.

```
class tianshou.policy.PGPolicy(model, optim, dist_fn=<class
                                'torch.distributions.categorical.Categorical'>, dis-
                                count_factor=0.99, **kwargs)
    Bases: tianshou.policy.base.BasePolicy
```
Implementation of Vanilla Policy Gradient.

- <span id="page-30-1"></span>• **model** (torch.nn.Module) – a model following the rules in [BasePolicy](#page-27-1). (s -> logits)
- **optim** (torch.optim.Optimizer) a torch.optim for optimizing the model.
- **dist\_fn** (torch.distributions.Distribution) for computing the action.
- discount factor  $(f$ loat) in  $[0, 1]$ .

Please refer to [BasePolicy](#page-27-1) for more detailed explanation.

**forward**(*batch*, *state=None*, *\*\*kwargs*) Compute action over the given batch data.

#### Returns

- A [Batch](#page-18-1) which has 4 keys:
- act the action.
- logits the network's raw output.
- dist the action distribution.
- state the hidden state.

#### See also:

Please refer to *forward* () for more detailed explanation.

**learn**(*batch*, *batch\_size=None*, *repeat=1*, *\*\*kwargs*)

Update policy with a given batch of data.

Returns A dict which includes loss and its corresponding label.

```
process_fn(batch, buffer, indice)
```
Compute the discounted returns for each frame:

$$
G_t = \sum_{i=t}^{T} \gamma^{i-t} r_i
$$

, where T is the terminal time step,  $\gamma$  is the discount factor,  $\gamma \in [0, 1]$ .

<span id="page-30-0"></span>**class** tianshou.policy.**A2CPolicy**(*actor*, *critic*, *optim*, *dist\_fn=<class 'torch.distributions.categorical.Categorical'>*, *discount\_factor=0.99*, *vf\_coef=0.5*, *ent\_coef=0.01*, *max\_grad\_norm=None*, *gae\_lambda=0.95*, *\*\*kwargs*)

Bases: tianshou.policy.modelfree.pg.PGPolicy

Implementation of Synchronous Advantage Actor-Critic. arXiv:1602.01783

- $\bullet$  **actor** (torch.nn.Module) the actor network following the rules in [BasePolicy](#page-27-1).  $(s \rightarrow$  logits)
- **critic** (torch.nn.Module) the critic network.  $(s \rightarrow V(s))$
- **optim** (torch.optim.Optimizer) the optimizer for actor and critic network.
- dist\_fn (torch.distributions.Distribution) for computing the action, defaults to torch.distributions.Categorical.
- **discount\_factor**  $(f$ loat) in [0, 1], defaults to 0.99.
- <span id="page-31-1"></span>• **vf**  $\c{coeff}$  (float) – weight for value loss, defaults to 0.5.
- **ent\_coef** (float) weight for entropy loss, defaults to 0.01.
- max\_grad\_norm  $(fload)$  clipping gradients in back propagation, defaults to None.
- gae\_lambda ( $f$ loat) in [0, 1], param for Generalized Advantage Estimation, defaults to 0.95.

Please refer to [BasePolicy](#page-27-1) for more detailed explanation.

**forward**(*batch*, *state=None*, *\*\*kwargs*) Compute action over the given batch data.

#### Returns

- A [Batch](#page-18-1) which has 4 keys:
- act the action.
- logits the network's raw output.
- dist the action distribution.
- state the hidden state.

#### See also:

Please refer to *forward* () for more detailed explanation.

**learn**(*batch*, *batch\_size=None*, *repeat=1*, *\*\*kwargs*)

Update policy with a given batch of data.

Returns A dict which includes loss and its corresponding label.

```
process_fn(batch, buffer, indice)
```
Compute the discounted returns for each frame:

$$
G_t = \sum_{i=t}^{T} \gamma^{i-t} r_i
$$

, where T is the terminal time step,  $\gamma$  is the discount factor,  $\gamma \in [0, 1]$ .

<span id="page-31-0"></span>**class** tianshou.policy.**DDPGPolicy**(*actor*, *actor\_optim*, *critic*, *critic\_optim*, *tau=0.005*, *gamma=0.99*, *exploration\_noise=0.1*, *action\_range=None*, *reward\_normalization=False*, *ignore\_done=False*, *\*\*kwargs*)

Bases: tianshou.policy.base.BasePolicy

Implementation of Deep Deterministic Policy Gradient. arXiv:1509.02971

- **actor** (torch.nn.Module) the actor network following the rules in [BasePolicy](#page-27-1).  $(s \rightarrow$  logits)
- **actor\_optim** (torch.optim.Optimizer) the optimizer for actor network.
- **critic** (torch.nn. Module) the critic network.  $(s, a -\geq Q(s, a))$
- **critic\_optim** (torch.optim.Optimizer) the optimizer for critic network.
- **tau** (*float*) param for soft update of the target network, defaults to 0.005.
- gamma  $(f$ loat) discount factor, in [0, 1], defaults to 0.99.
- <span id="page-32-1"></span>• **exploration** noise  $(f$ loat) – the noise intensity, add to the action, defaults to 0.1.
- **action\_range** ([float, float]) the action range (minimum, maximum).
- **reward\_normalization** (bool) normalize the reward to Normal(0, 1), defaults to False.
- **ignore** done  $(boo1)$  ignore the done flag while training the policy, defaults to False.

Please refer to [BasePolicy](#page-27-1) for more detailed explanation.

#### **eval**()

Set the module in evaluation mode, except for the target network.

```
forward(batch, state=None, model='actor', input='obs', eps=None, **kwargs)
     Compute action over the given batch data.
```
**Parameters**  $eps(fload) - in [0, 1]$ **, for exploration use.** 

#### Returns

A [Batch](#page-18-1) which has 2 keys:

- act the action.
- state the hidden state.

#### See also:

Please refer to *forward* () for more detailed explanation.

```
learn(batch, **kwargs)
```
Update policy with a given batch of data.

Returns A dict which includes loss and its corresponding label.

#### **process\_fn**(*batch*, *buffer*, *indice*)

Pre-process the data from the provided replay buffer. Check out *[Policy](#page-14-0)* for more information.

#### **set\_eps**(*eps*)

Set the eps for exploration.

#### **sync\_weight**()

Soft-update the weight for the target network.

#### **train**()

Set the module in training mode, except for the target network.

<span id="page-32-0"></span>**class** tianshou.policy.**PPOPolicy**(*actor*, *critic*, *optim*, *dist\_fn*, *discount\_factor=0.99*, *max\_grad\_norm=0.5*, *eps\_clip=0.2*, *vf\_coef=0.5*, *ent\_coef=0.01*, *action\_range=None*, *gae\_lambda=0.95*, *dual\_clip=5.0*, *value\_clip=True*, *reward\_normalization=True*, *\*\*kwargs*) Bases: tianshou.policy.modelfree.pg.PGPolicy

Implementation of Proximal Policy Optimization. arXiv:1707.06347

- **actor** (torch.nn.Module) the actor network following the rules in  $BasePolicy$ .  $(s \rightarrow$  logits)
- **critic** (torch.nn. Module) the critic network.  $(s \rightarrow V(s))$
- **optim** (torch.optim.Optimizer) the optimizer for actor and critic network.
- <span id="page-33-1"></span>• **dist fn** (torch.distributions. Distribution) – for computing the action.
- **discount\_factor**  $(f$ loat) in [0, 1], defaults to 0.99.
- max\_grad\_norm  $(fload)$  clipping gradients in back propagation, defaults to None.
- **eps\_clip**  $(fload) \epsilon$  in  $L_{CLIP}$  in the original paper, defaults to 0.2.
- **vf**  $\c{coeff}$  ( $f$ loat) weight for value loss, defaults to 0.5.
- **ent**  $\c{coeff}$  (float) weight for entropy loss, defaults to 0.01.
- **action\_range** ([float, float]) the action range (minimum, maximum).
- gae\_lambda ( $f$ loat) in [0, 1], param for Generalized Advantage Estimation, defaults to 0.95.
- **dual\_clip**  $(fload)$  a parameter c mentioned in arXiv:1912.09729 Equ. 5, where c > 1 is a constant indicating the lower bound, defaults to 5.0 (set None if you do not want to use it).
- **value\_clip** (bool) a parameter mentioned in arXiv:1811.02553 Sec. 4.1, defaults to True.
- **reward\_normalization** (bool) normalize the returns to Normal(0, 1), defaults to True.

Please refer to [BasePolicy](#page-27-1) for more detailed explanation.

#### **forward**(*batch*, *state=None*, *\*\*kwargs*)

Compute action over the given batch data.

#### Returns

- A [Batch](#page-18-1) which has 4 keys:
- act the action.
- logits the network's raw output.
- dist the action distribution.
- state the hidden state.

#### See also:

Please refer to *forward* () for more detailed explanation.

**learn**(*batch*, *batch\_size=None*, *repeat=1*, *\*\*kwargs*) Update policy with a given batch of data.

Returns A dict which includes loss and its corresponding label.

**process\_fn**(*batch*, *buffer*, *indice*) Compute the discounted returns for each frame:

$$
G_t = \sum_{i=t}^{T} \gamma^{i-t} r_i
$$

<span id="page-33-0"></span>, where T is the terminal time step,  $\gamma$  is the discount factor,  $\gamma \in [0, 1]$ .

<span id="page-34-1"></span>**class** tianshou.policy.**TD3Policy**(*actor*, *actor\_optim*, *critic1*, *critic1\_optim*, *critic2*, *critic2\_optim*, *tau=0.005*, *gamma=0.99*, *exploration\_noise=0.1*, *policy\_noise=0.2*, *update\_actor\_freq=2*, *noise\_clip=0.5*, *action\_range=None*, *reward\_normalization=False*, *ignore\_done=False*, *\*\*kwargs*) Bases: tianshou.policy.modelfree.ddpg.DDPGPolicy

Implementation of Twin Delayed Deep Deterministic Policy Gradient, arXiv:1802.09477

#### **Parameters**

- **actor** (torch.nn.Module) the actor network following the rules in  $BasePolicy$ .  $(s \rightarrow$  logits)
- **actor\_optim** (torch.optim.Optimizer) the optimizer for actor network.
- **critic1** (torch.nn.Module) the first critic network.  $(s, a -> Q(s, a))$
- **critic1\_optim** (torch.optim.Optimizer) the optimizer for the first critic network.
- **critic2** (torch.nn.Module) the second critic network.  $(s, a \rightarrow Q(s, a))$
- **critic2** optim (torch.optim.Optimizer) the optimizer for the second critic network.
- **tau** (*float*) param for soft update of the target network, defaults to 0.005.
- gamma  $(f$ loat) discount factor, in [0, 1], defaults to 0.99.
- **exploration\_noise** (float) the noise intensity, add to the action, defaults to 0.1.
- **policy\_noise** (*float*) the noise used in updating policy network, default to 0.2.
- **update\_actor\_freq** (int) the update frequency of actor network, default to 2.
- **noise\_clip** (*float*) the clipping range used in updating policy network, default to 0.5.
- **action range** ( $[float, float]$ ) the action range (minimum, maximum).
- **reward\_normalization** (bool) normalize the reward to Normal(0, 1), defaults to False.
- **ignore\_done** (*bool*) ignore the done flag while training the policy, defaults to False.

#### See also:

Please refer to [BasePolicy](#page-27-1) for more detailed explanation.

#### **eval**()

Set the module in evaluation mode, except for the target network.

```
learn(batch, **kwargs)
```
Update policy with a given batch of data.

Returns A dict which includes loss and its corresponding label.

#### **sync\_weight**()

Soft-update the weight for the target network.

#### <span id="page-34-0"></span>**train**()

Set the module in training mode, except for the target network.

<span id="page-35-0"></span>**class** tianshou.policy.**SACPolicy**(*actor*, *actor\_optim*, *critic1*, *critic1\_optim*, *critic2*, *critic2\_optim*, *tau=0.005*, *gamma=0.99*, *alpha=0.2*, *action\_range=None*, *reward\_normalization=False*, *ignore\_done=False*, *\*\*kwargs*) Bases: tianshou.policy.modelfree.ddpg.DDPGPolicy

Implementation of Soft Actor-Critic. arXiv:1812.05905

#### Parameters

- **actor** (torch.nn. Module) the actor network following the rules in [BasePolicy](#page-27-1).  $(s \rightarrow$  logits)
- **actor\_optim** (torch.optim.Optimizer) the optimizer for actor network.
- **critic1** (torch.nn. Module) the first critic network.  $(s, a -> Q(s, a))$
- **critic1\_optim** (torch.optim.Optimizer) the optimizer for the first critic network.
- **critic2** (torch.nn.Module) the second critic network.  $(s, a -> Q(s, a))$
- **critic2\_optim** (torch.optim.Optimizer) the optimizer for the second critic network.
- **tau** (float) param for soft update of the target network, defaults to 0.005.
- gamma  $(f$ loat) discount factor, in [0, 1], defaults to 0.99.
- **exploration\_noise** (float) the noise intensity, add to the action, defaults to 0.1.
- **alpha**  $(f$ loat) entropy regularization coefficient, default to 0.2.
- **action\_range** ([float, float]) the action range (minimum, maximum).
- **reward\_normalization** (bool) normalize the reward to Normal(0, 1), defaults to False.
- **ignore\_done** (*bool*) ignore the done flag while training the policy, defaults to False.

#### See also:

Please refer to [BasePolicy](#page-27-1) for more detailed explanation.

#### **eval**()

Set the module in evaluation mode, except for the target network.

#### **forward**(*batch*, *state=None*, *input='obs'*, *\*\*kwargs*)

Compute action over the given batch data.

**Parameters**  $eps(fload) - in [0, 1]$ **, for exploration use.** 

#### Returns

- A [Batch](#page-18-1) which has 2 keys:
- act the action.
- state the hidden state.

#### See also:

Please refer to *forward* () for more detailed explanation.

#### **learn**(*batch*, *\*\*kwargs*)

Update policy with a given batch of data.

Returns A dict which includes loss and its corresponding label.

<span id="page-36-3"></span>**sync\_weight**() Soft-update the weight for the target network.

**train**()

Set the module in training mode, except for the target network.

## <span id="page-36-1"></span>**1.8 tianshou.trainer**

```
tianshou.trainer.gather_info(start_time, train_c, test_c, best_reward)
     A simple wrapper of gathering information from collectors.
```
#### Returns

A dictionary with the following keys:

- train\_step the total collected step of training collector;
- train episode the total collected episode of training collector;
- train\_time/collector the time for collecting frames in the training collector;
- train\_time/model the time for training models;
- train\_speed the speed of training (frames per second);
- test\_step the total collected step of test collector;
- test\_episode the total collected episode of test collector;
- test\_time the time for testing;
- test\_speed the speed of testing (frames per second);
- best reward the best reward over the test results;
- duration the total elapsed time.

tianshou.trainer.**test\_episode**(*policy*, *collector*, *test\_fn*, *epoch*, *n\_episode*) A simple wrapper of testing policy in collector.

<span id="page-36-0"></span>tianshou.trainer.**onpolicy\_trainer**(*policy*, *train\_collector*, *test\_collector*, *max\_epoch*, *step\_per\_epoch*, *collect\_per\_step*, *repeat\_per\_collect*, *episode\_per\_test*, *batch\_size*, *train\_fn=None*, *test\_fn=None*, *stop\_fn=None*, *save\_fn=None*, *log\_fn=None*, *writer=None*, *log\_interval=1*, *verbose=True*, *task=''*, *\*\*kwargs*)

A wrapper for on-policy trainer procedure.

- **policy** an instance of the [BasePolicy](#page-27-1) class.
- **train\_collector** ([Collector](#page-21-0)) the collector used for training.
- **test\_collector** ([Collector](#page-21-0)) the collector used for testing.
- **max** epoch  $(int)$  the maximum of epochs for training. The training process might be finished before reaching the max\_epoch.
- **step\_per\_epoch** (int) the number of step for updating policy network in one epoch.
- **collect\_per\_step** (int) the number of frames the collector would collect before the network update. In other words, collect some frames and do one policy network update.
- <span id="page-37-1"></span>• **repeat per collect**  $(int)$  – the number of repeat time for policy learning, for example, set it to 2 means the policy needs to learn each given batch data twice.
- **episode\_per\_test** (int or list of ints) the number of episodes for one policy evaluation.
- **batch** size (int) the batch size of sample data, which is going to feed in the policy network.
- **train fn** (function) a function receives the current number of epoch index and performs some operations at the beginning of training in this epoch.
- **test\_fn** (*function*) a function receives the current number of epoch index and performs some operations at the beginning of testing in this epoch.
- **save\_fn** (*function*) a function for saving policy when the undiscounted average mean reward in evaluation phase gets better.
- **stop\_fn** (*function*) a function receives the average undiscounted returns of the testing result, return a boolean which indicates whether reaching the goal.
- **log** fn (function) a function receives env info for logging.
- **writer** (torch.utils.tensorboard.SummaryWriter) a TensorBoard SummaryWriter.
- **log\_interval** (*int*) the log interval of the writer.
- **verbose** (bool) whether to print the information.

**Returns** See gather  $info()$ .

<span id="page-37-0"></span>tianshou.trainer.**offpolicy\_trainer**(*policy*, *train\_collector*, *test\_collector*, *max\_epoch*, *step\_per\_epoch*, *collect\_per\_step*, *episode\_per\_test*, *batch\_size*, *train\_fn=None*, *test\_fn=None*, *stop\_fn=None*, *save\_fn=None*, *log\_fn=None*, *writer=None*, *log\_interval=1*, *verbose=True*, *task=''*, *\*\*kwargs*)

A wrapper for off-policy trainer procedure.

- **policy** an instance of the [BasePolicy](#page-27-1) class.
- **train\_collector** ([Collector](#page-21-0)) the collector used for training.
- **test\_collector** ([Collector](#page-21-0)) the collector used for testing.
- **max\_epoch** (int) the maximum of epochs for training. The training process might be finished before reaching the max\_epoch.
- **step\_per\_epoch** (int) the number of step for updating policy network in one epoch.
- **collect** per step  $(int)$  the number of frames the collector would collect before the network update. In other words, collect some frames and do one policy network update.
- **episode\_per\_test** the number of episodes for one policy evaluation.
- **batch\_size** (int) the batch size of sample data, which is going to feed in the policy network.
- **train fn** (function) a function receives the current number of epoch index and performs some operations at the beginning of training in this epoch.
- **test\_fn** (*function*) a function receives the current number of epoch index and performs some operations at the beginning of testing in this epoch.
- <span id="page-38-3"></span>• **save**  $\textbf{f}$  ( $\text{function}$ ) – a function for saving policy when the undiscounted average mean reward in evaluation phase gets better.
- **stop\_fn** (*function*) a function receives the average undiscounted returns of the testing result, return a boolean which indicates whether reaching the goal.
- **log\_fn** (*function*) a function receives env info for logging.
- **writer** (torch.utils.tensorboard.SummaryWriter) a TensorBoard SummaryWriter.
- **log\_interval** (*int*) the log interval of the writer.
- **verbose** (bool) whether to print the information.

Returns See [gather\\_info\(\)](#page-36-2).

### <span id="page-38-1"></span>**1.9 tianshou.exploration**

```
class tianshou.exploration.OUNoise(sigma=0.3, theta=0.15, dt=0.01, x0=None)
    Bases: object
```
Class for Ornstein-Uhlenbeck process, as used for exploration in DDPG. Usage:

```
# init
self.noise = OUNoise()
# generate noise
noise = self.noise(logits.shape, eps)
```
For required parameters, you can refer to the stackoverflow page. However, our experiment result shows that (similar to OpenAI SpinningUp) using vanilla gaussian process has little difference from using the Ornstein-Uhlenbeck process.

```
__call__(size, mu=0.1)
```
Generate new noise. Return a numpy.ndarray which size is equal to size.

**reset**()

Reset to the initial state.

## <span id="page-38-2"></span>**1.10 tianshou.utils**

```
class tianshou.utils.MovAvg(size=100)
    Bases: object
```
Class for moving average. It will automatically exclude the infinity and NaN. Usage:

```
>>> stat = MovAvg(size=66)
>>> stat.add(torch.tensor(5))
5.0
>>> stat.add(float('inf')) # which will not add to stat
5.0
>>> stat.add([6, 7, 8])
6.5
>>> stat.get()
6.5
>>> print(f'{stat.mean():.2f}±{stat.std():.2f}')
6.50±1.12
```

```
add(x)
```
Add a scalar into  $MovAvg$ . You can add torch. Tensor with only one element, a python scalar, or a list of python scalar.

<span id="page-39-0"></span>**get**()

Get the average.

**mean**()

Get the average. Same as  $q \in t$  ().

**std**()

Get the standard deviation.

## **1.11 Contributing**

### **1.11.1 Install Develop Version**

To install Tianshou in an "editable" mode, run

pip3 install -e .

in the main directory. This installation is removable by

python3 setup.py develop --uninstall

Additional dependencies for developments can be installed by

pip3 install ".[dev]"

### **1.11.2 PEP8 Code Style Check**

We follow PEP8 python code style. To check, in the main directory, run:

flake8 . --count --show-source --statistics

### **1.11.3 Test Locally**

This command will run automatic tests in the main directory

pytest test --cov tianshou -s

### **1.11.4 Test by GitHub Actions**

1. Click the Actions button in your own repo:

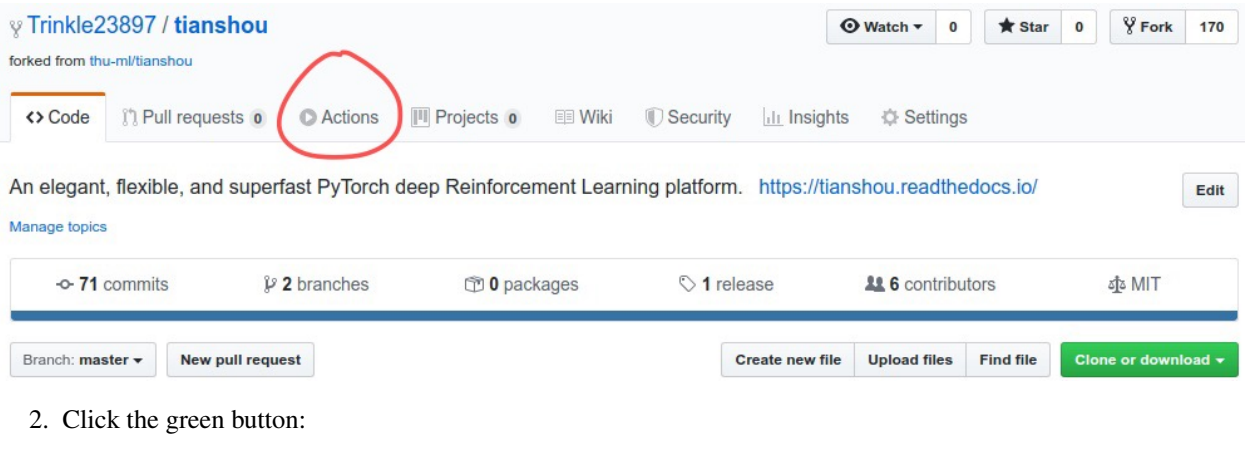

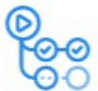

### Workflows aren't being run on this forked repository

Because this repository contained workflow files when it was forked, we have disabled them from running on this fork. Make sure you understand the configured workflows and their expected usage before enabling Actions on this repository.

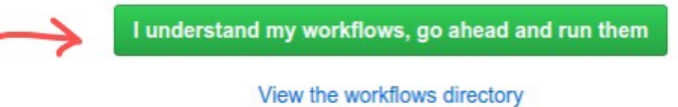

3. You will see Actions Enabled. on the top of html page.

4. When you push a new commit to your own repo (e.g.  $q$  it push), it will automatically run the test in this page:

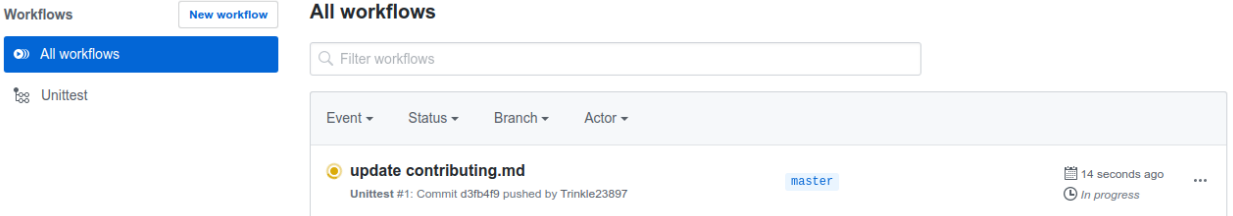

### **1.11.5 Documentation**

ł

Documentations are written under the docs/ directory as ReStructuredText (.rst) files. index.rst is the main page. A Tutorial on ReStructuredText can be found [here.](https://pythonhosted.org/an_example_pypi_project/sphinx.html)

API References are automatically generated by [Sphinx](http://www.sphinx-doc.org/en/stable/) according to the outlines under docs/api/ and should be modified when any code changes.

To compile documentation into webpages, run

```
make html
```
under the docs/ directory. The generated webpages are in docs/\_build and can be viewed with browsers.

## **1.12 Contributor**

We always welcome contributions to help make Tianshou better. Below are an incomplete list of our contributors (find more on [this page\)](https://github.com/thu-ml/tianshou/graphs/contributors).

- Jiayi Weng [\(Trinkle23897\)](https://github.com/Trinkle23897)
- Minghao Zhang [\(Mehooz\)](https://github.com/Mehooz)

## **CHAPTER**

**TWO**

## **INDICES AND TABLES**

- <span id="page-42-0"></span>• genindex
- modindex
- search

## **BIBLIOGRAPHY**

- <span id="page-44-1"></span><span id="page-44-0"></span>[MKS+15] Volodymyr Mnih, Koray Kavukcuoglu, David Silver, Andrei A. Rusu, Joel Veness, Marc G. Bellemare, Alex Graves, Martin A. Riedmiller, Andreas Fidjeland, Georg Ostrovski, Stig Petersen, Charles Beattie, Amir Sadik, Ioannis Antonoglou, Helen King, Dharshan Kumaran, Daan Wierstra, Shane Legg, and Demis Hassabis. Human-level control through deep reinforcement learning. *Nature*, 518(7540):529–533, 2015. URL: [https://doi.org/10.1038/nature14236,](https://doi.org/10.1038/nature14236) [doi:10.1038/nature14236.](https://doi.org/10.1038/nature14236)
- <span id="page-44-2"></span>[LHP+16] Timothy P. Lillicrap, Jonathan J. Hunt, Alexander Pritzel, Nicolas Heess, Tom Erez, Yuval Tassa, David Silver, and Daan Wierstra. Continuous control with deep reinforcement learning. In *4th International Conference on Learning Representations, ICLR 2016, San Juan, Puerto Rico, May 2-4, 2016, Conference Track Proceedings*. 2016. URL: [http://arxiv.org/abs/1509.02971.](http://arxiv.org/abs/1509.02971)
- <span id="page-44-3"></span>[SWD+17] John Schulman, Filip Wolski, Prafulla Dhariwal, Alec Radford, and Oleg Klimov. Proximal policy optimization algorithms. *CoRR*, 2017. URL: [http://arxiv.org/abs/1707.06347,](http://arxiv.org/abs/1707.06347) [arXiv:1707.06347.](https://arxiv.org/abs/1707.06347)

## **PYTHON MODULE INDEX**

## <span id="page-46-0"></span>t

tianshou.data, [15](#page-18-2) tianshou.env, [21](#page-24-2) tianshou.exploration, [35](#page-38-1) tianshou.policy, [24](#page-27-3) tianshou.trainer, [33](#page-36-1) tianshou.utils, [35](#page-38-2)

## **INDEX**

## <span id="page-48-0"></span>Symbols

- \_\_call\_\_() (*tianshou.exploration.OUNoise method*), [35](#page-38-3)
- \_\_getitem\_\_() (*tianshou.data.Batch method*), [16](#page-19-5)
- \_\_getitem\_\_() (*tianshou.data.PrioritizedReplayBuffer method*),
- [18](#page-21-3) \_\_getitem\_\_() (*tianshou.data.ReplayBuffer method*), [17](#page-20-0)
- \_\_len\_\_() (*tianshou.data.Batch method*), [16](#page-19-5) \_\_len\_\_() (*tianshou.data.ReplayBuffer method*), [17](#page-20-0)
- \_\_len\_\_() (*tianshou.env.BaseVectorEnv method*), [21](#page-24-3)

## A

- A2CPolicy (*class in tianshou.policy*), [27](#page-30-1) add() (*tianshou.data.PrioritizedReplayBuffer method*), [18](#page-21-3)
- add() (*tianshou.data.ReplayBuffer method*), [17](#page-20-0) add() (*tianshou.utils.MovAvg method*), [35](#page-38-3)
- append() (*tianshou.data.Batch method*), [16](#page-19-5)

## B

BasePolicy (*class in tianshou.policy*), [24](#page-27-4) BaseVectorEnv (*class in tianshou.env*), [21](#page-24-3) Batch (*class in tianshou.data*), [15](#page-18-3)

## C

close() (*tianshou.data.Collector method*), [19](#page-22-1) close() (*tianshou.env.BaseVectorEnv method*), [21](#page-24-3) close() (*tianshou.env.RayVectorEnv method*), [23](#page-26-1) close() (*tianshou.env.SubprocVectorEnv method*), [22](#page-25-1) close() (*tianshou.env.VectorEnv method*), [22](#page-25-1) collect() (*tianshou.data.Collector method*), [19](#page-22-1) Collector (*class in tianshou.data*), [18](#page-21-3) compute\_episodic\_return() (*tianshou.policy.BasePolicy static method*), [24](#page-27-4)

## D

DDPGPolicy (*class in tianshou.policy*), [28](#page-31-1) DQNPolicy (*class in tianshou.policy*), [25](#page-28-4)

## E

- eval() (*tianshou.policy.DDPGPolicy method*), [29](#page-32-1)
- eval() (*tianshou.policy.DQNPolicy method*), [26](#page-29-1)
- eval() (*tianshou.policy.SACPolicy method*), [32](#page-35-0)
- eval() (*tianshou.policy.TD3Policy method*), [31](#page-34-1)

## F

forward() (*tianshou.policy.A2CPolicy method*), [28](#page-31-1) forward() (*tianshou.policy.BasePolicy method*), [24](#page-27-4) forward() (*tianshou.policy.DDPGPolicy method*), [29](#page-32-1) forward() (*tianshou.policy.DQNPolicy method*), [26](#page-29-1) forward() (*tianshou.policy.ImitationPolicy method*), [25](#page-28-4) forward() (*tianshou.policy.PGPolicy method*), [27](#page-30-1) forward() (*tianshou.policy.PPOPolicy method*), [30](#page-33-1) forward() (*tianshou.policy.SACPolicy method*), [32](#page-35-0)

## G

gather\_info() (*in module tianshou.trainer*), [33](#page-36-3) get() (*tianshou.data.ReplayBuffer method*), [18](#page-21-3) get() (*tianshou.utils.MovAvg method*), [36](#page-39-1) get\_env\_num() (*tianshou.data.Collector method*), [20](#page-23-1)

## I

ImitationPolicy (*class in tianshou.policy*), [25](#page-28-4)

## L

learn() (*tianshou.policy.A2CPolicy method*), [28](#page-31-1) learn() (*tianshou.policy.BasePolicy method*), [25](#page-28-4) learn() (*tianshou.policy.DDPGPolicy method*), [29](#page-32-1) learn() (*tianshou.policy.DQNPolicy method*), [26](#page-29-1) learn() (*tianshou.policy.ImitationPolicy method*), [25](#page-28-4) learn() (*tianshou.policy.PGPolicy method*), [27](#page-30-1) learn() (*tianshou.policy.PPOPolicy method*), [30](#page-33-1) learn() (*tianshou.policy.SACPolicy method*), [32](#page-35-0) learn() (*tianshou.policy.TD3Policy method*), [31](#page-34-1) ListReplayBuffer (*class in tianshou.data*), [18](#page-21-3)

### M

mean() (*tianshou.utils.MovAvg method*), [36](#page-39-1) module

tianshou.data, [15](#page-18-3) tianshou.env, [21](#page-24-3) tianshou.exploration, [35](#page-38-3) tianshou.policy, [24](#page-27-4) tianshou.trainer, [33](#page-36-3) tianshou.utils, [35](#page-38-3) MovAvg (*class in tianshou.utils*), [35](#page-38-3)

## O

offpolicy\_trainer() (*in module tianshou.trainer*), [34](#page-37-1) onpolicy\_trainer() (*in module tianshou.trainer*), [33](#page-36-3)

OUNoise (*class in tianshou.exploration*), [35](#page-38-3)

## P

PGPolicy (*class in tianshou.policy*), [26](#page-29-1) PPOPolicy (*class in tianshou.policy*), [29](#page-32-1) PrioritizedReplayBuffer (*class in tianshou.data*), [18](#page-21-3) process\_fn() (*tianshou.policy.A2CPolicy method*), [28](#page-31-1) process\_fn() (*tianshou.policy.BasePolicy method*), [25](#page-28-4) process\_fn() (*tianshou.policy.DDPGPolicy method*), [29](#page-32-1) process\_fn() (*tianshou.policy.DQNPolicy method*), [26](#page-29-1) process\_fn() (*tianshou.policy.PGPolicy method*), [27](#page-30-1) process\_fn() (*tianshou.policy.PPOPolicy method*), [30](#page-33-1)

## R

RayVectorEnv (*class in tianshou.env*), [23](#page-26-1) render() (*tianshou.data.Collector method*), [20](#page-23-1) render() (*tianshou.env.BaseVectorEnv method*), [21](#page-24-3) render() (*tianshou.env.RayVectorEnv method*), [23](#page-26-1) render() (*tianshou.env.SubprocVectorEnv method*), [22](#page-25-1) render() (*tianshou.env.VectorEnv method*), [22](#page-25-1) ReplayBuffer (*class in tianshou.data*), [16](#page-19-5) reset() (*tianshou.data.Collector method*), [20](#page-23-1) reset() (*tianshou.data.ListReplayBuffer method*), [18](#page-21-3) reset() (*tianshou.data.PrioritizedReplayBuffer method*), [18](#page-21-3) reset() (*tianshou.data.ReplayBuffer method*), [18](#page-21-3) reset() (*tianshou.env.BaseVectorEnv method*), [21](#page-24-3) reset() (*tianshou.env.RayVectorEnv method*), [23](#page-26-1) reset() (*tianshou.env.SubprocVectorEnv method*), [22](#page-25-1) reset() (*tianshou.env.VectorEnv method*), [22](#page-25-1) reset() (*tianshou.exploration.OUNoise method*), [35](#page-38-3) reset\_buffer() (*tianshou.data.Collector method*), [20](#page-23-1) reset\_env() (*tianshou.data.Collector method*), [20](#page-23-1)

## S

SACPolicy (*class in tianshou.policy*), [31](#page-34-1) sample() (*tianshou.data.Collector method*), [20](#page-23-1) sample() (*tianshou.data.PrioritizedReplayBuffer method*), [18](#page-21-3) sample() (*tianshou.data.ReplayBuffer method*), [18](#page-21-3) seed() (*tianshou.data.Collector method*), [20](#page-23-1) seed() (*tianshou.env.BaseVectorEnv method*), [21](#page-24-3) seed() (*tianshou.env.RayVectorEnv method*), [23](#page-26-1) seed() (*tianshou.env.SubprocVectorEnv method*), [22](#page-25-1) seed() (*tianshou.env.VectorEnv method*), [22](#page-25-1) set\_eps() (*tianshou.policy.DDPGPolicy method*), [29](#page-32-1) set\_eps() (*tianshou.policy.DQNPolicy method*), [26](#page-29-1) split() (*tianshou.data.Batch method*), [16](#page-19-5) std() (*tianshou.utils.MovAvg method*), [36](#page-39-1) step() (*tianshou.env.BaseVectorEnv method*), [21](#page-24-3) step() (*tianshou.env.RayVectorEnv method*), [23](#page-26-1) step() (*tianshou.env.SubprocVectorEnv method*), [23](#page-26-1) step() (*tianshou.env.VectorEnv method*), [22](#page-25-1) SubprocVectorEnv (*class in tianshou.env*), [22](#page-25-1) sync\_weight() (*tianshou.policy.DDPGPolicy method*), [29](#page-32-1) sync\_weight() (*tianshou.policy.DQNPolicy method*), [26](#page-29-1) sync\_weight() (*tianshou.policy.SACPolicy method*), [32](#page-35-0) sync\_weight() (*tianshou.policy.TD3Policy method*), [31](#page-34-1)

## T

TD3Policy (*class in tianshou.policy*), [30](#page-33-1) test\_episode() (*in module tianshou.trainer*), [33](#page-36-3) tianshou.data module, [15](#page-18-3) tianshou.env module, [21](#page-24-3) tianshou.exploration module, [35](#page-38-3) tianshou.policy module, [24](#page-27-4) tianshou.trainer module, [33](#page-36-3) tianshou.utils module, [35](#page-38-3) train() (*tianshou.policy.DDPGPolicy method*), [29](#page-32-1) train() (*tianshou.policy.DQNPolicy method*), [26](#page-29-1) train() (*tianshou.policy.SACPolicy method*), [33](#page-36-3)

train() (*tianshou.policy.TD3Policy method*), [31](#page-34-1)

## U

update() (*tianshou.data.ReplayBuffer method*), [18](#page-21-3) update\_weight() (*tianshou.data.PrioritizedReplayBuffer method*), [18](#page-21-3)

## V

VectorEnv (*class in tianshou.env*), [21](#page-24-3)